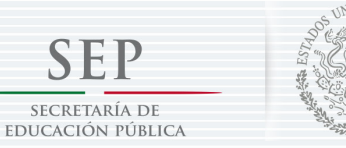

Subsecretaría de Educación Media Superior

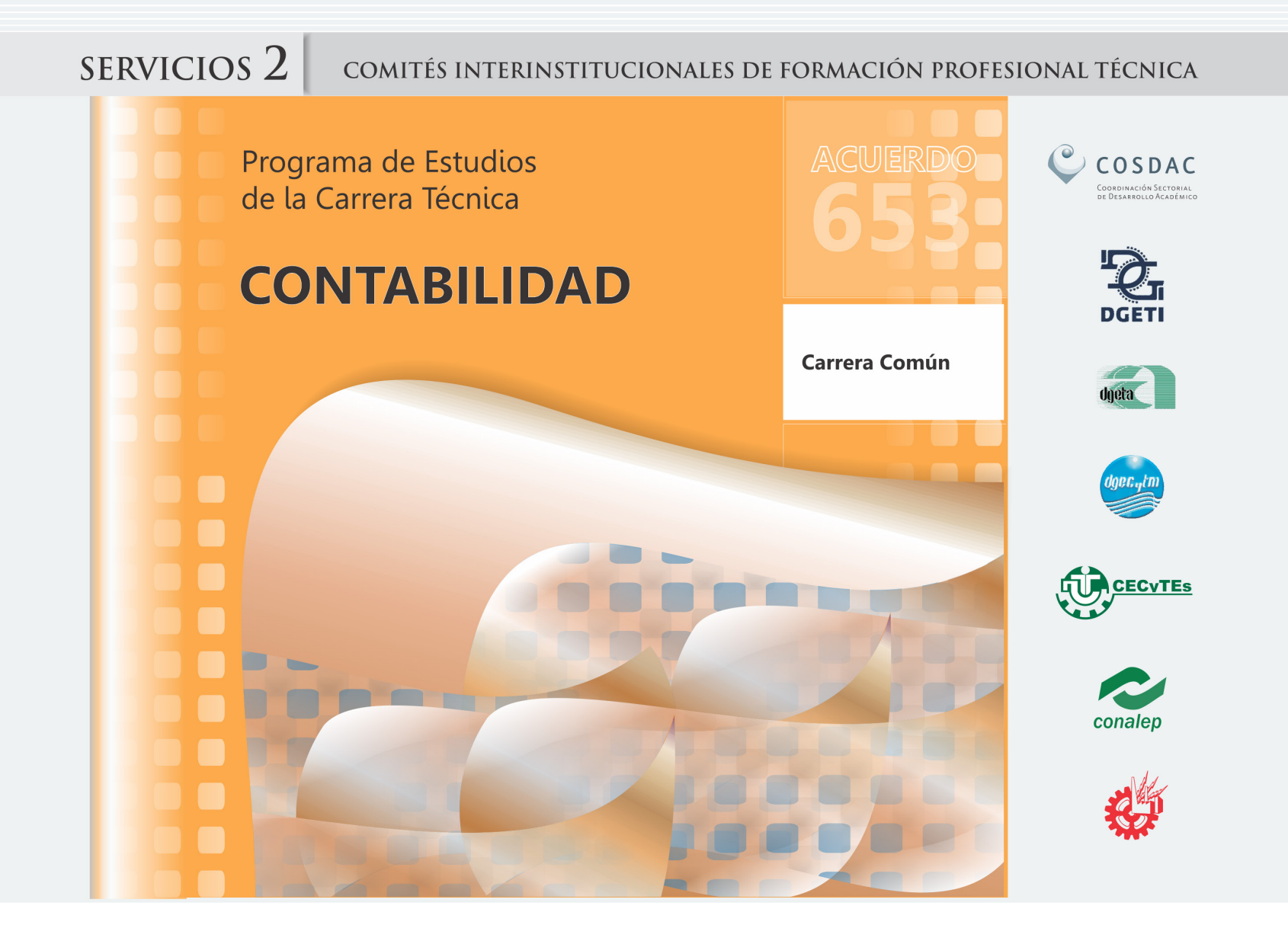

## **DIRECTORIO**

Emilio Chuayffet Chemor **SECRETARIO DE EDUCACIÓN PÚBLICA**

Rodolfo Tuirán Gutiérrez **SUBSECRETARIO DE EDUCACIÓN MEDIA SUPERIOR**

Juan Pablo Arroyo Ortiz **COORDINADOR SECTORIAL DE DESARROLLO ACADÉMICO DE LA SEMS**

César Turrent Fernández **DIRECTOR GENERAL DE EDUCACIÓN TECNOLÓGICA AGROPECUARIA**

Luis F. Mejía Piña **DIRECTOR GENERAL DE EDUCACIÓN TECNOLÓGICA INDUSTRIAL**

Ramón Zamanillo Pérez **DIRECTORA GENERAL DE EDUCACIÓN EN CIENCIA Y TECNOLOGÍA DEL MAR**

Bonifacio Efrén Parada Arias **DIRECTOR GENERAL DE CENTROS DE FORMACIÓN PARA EL TRABAJO**

Patricia Ibarra Morales **COORDINADOR NACIONAL DE ORGANISMOS DESCENTRALIZADOS ESTATALES DE CECYTES**

Candita Gil Jimérez **DIRECTORA GENERAL DEL COLEGIO NACIONAL DE EDUCACIÓN PROFESIONAL TÉCNICA**

# **CRÉDITOS**

#### **COMITÉ TÉCNICO DIRECTIVO DE LA FORMACIÓN PROFESIONAL**

Juan Pablo Arroyo Ortiz / Coordinador Sectorial de Desarrollo Académico Francisco Escobar Vega / Director Técnico de la DGETA José Ángel Camacho Prudente / Director Técnico de la DGETI Víctor Manuel Rojas Reynosa / Director Técnico de la DGECyTM Dirección Técnica de la DGCFT Tomás Pérez Alvarado / Secretario de Desarrollo Académico y de Capacitación del CONALEP

#### **COORDINADORES DEL COMPONENTE DE FORMACIÓN PROFESIONAL**

Ana Margarita Amezcua Muñoz / Asesor en innovación educativa / CoSDAc Ismael Enrique Lee Cong / Subdirector de innovación / CoSDAc

**COORDINADOR DEL COMITÉ INTERINSTITUCIONAL DE FORMACIÓN PROFESIONAL DE SERVICIOS II** Miguel Angel Aguilar Angeles

#### **PARTICIPANTES DEL COMITÉ DE FORMACIÓN PROFESIONAL DE LA CARRERA DE TÉCNICO EN CONTABILIDAD**

Flores Gómez Gladys Yadira / DGETA Moreno Molina María Eugenia / DGETA Amezquita Rubio María Concepción / DGETI Hernández Cortés María de Lourdes / DGETI Fernández Arellano Margarita / DGCFT Parra Posada Blanca Catalina / DGCFT Gómez Lumbreras María Gabriela / CECyTES Peredo Barradas Angelina / CECyTES

#### **ESPECIALISTA DEL SECTOR PRODUCTIVO**

Octavio Rodríguez Espinosa

#### **DISEÑO DE PORTADA**

Edith Nolasco Carlón

**SECRETARÍA DE EDUCACIÓN PÚBLICA Abril, 2013.**

# ÍNDICE

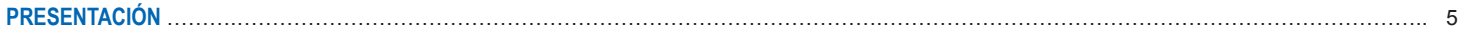

#### **1 DESCRIPCIÓN GENERAL DE LA CARRERA**

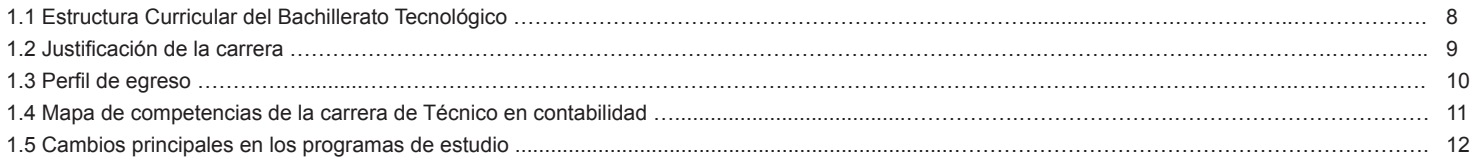

#### **2 MÓDULOS QUE INTEGRAN LA CARRERA**

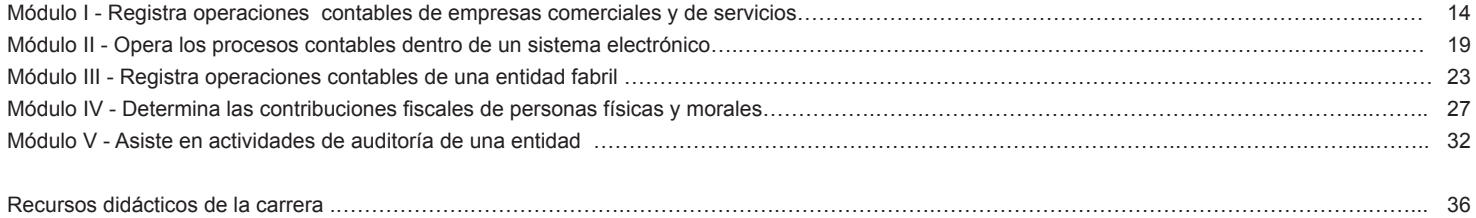

#### **3 CONSIDERACIONES PARA DESARROLLAR LOS MÓDULOS EN LA FORMACIÓN PROFESIONAL**

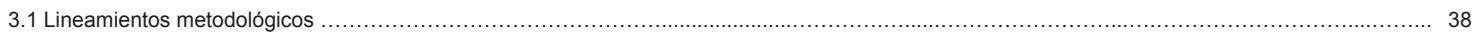

# **PRESENTACIÓN**

La Reforma Integral de la Educación Media Superior se orienta a la construcción de un Sistema Nacional de Bachillerato, con los propósitos de conformar una identidad propia de este nivel educativo y lograr un perfil común del egresado en todos los subsistemas y modalidades que lo constituyen, siempre dentro de un marco de pluralidad interinstitucional.

El perfil común del bachiller se construye a partir de las once competencias genéricas, que se complementan con las profesionales y las disciplinares básicas, las cuales favorecen la formación integral del estudiante para su mejor desarrollo social, laboral y personal, desde la posición de la sustentabilidad y el humanismo.

En esta versión del programa de estudios se confirman, como eje principal de formación, las estrategias centradas en el aprendizaje y el enfoque de competencias; con el fin de que se tengan los recursos metodológicos necesarios para elaborar y aplicar en el aula los módulos y submódulos.

El Gobierno de México y el Banco Interamericano de Desarrollo acordaron cofinanciar el Programa de Formación de Recursos Humanos basada en Competencias (PROFORHCOM), Fase II, cuyo objetivo general es contribuir a mejorar el nivel de competencia de los egresados de educación media superior en la formación profesional técnica y, por esa vía, sus posibilidades de empleabilidad.

La Coordinación Sectorial de Desarrollo Académico (CoSDAc), de la Subsecretaría de Educación Media Superior (SEMS), funge como coordinadora técnica de estos trabajos; su contribución tiene como propósito articular los esfuerzos interinstitucionales de la DGETA, DGETI, DGECyTM, CECyTE y DGCFT, para avanzar hacia esquemas cada vez más cercanos a la dinámica productiva.

La estrategia para realizar la actualización e innovación de la formación profesional técnica es la constitución de los Comités Interinstitucionales de Formación Profesional Técnica, integrados por docentes de las instituciones participantes, quienes tienen el perfil académico y la experiencia profesional adecuados. El propósito principal de estos comités es el desarrollo de la propuesta didáctica mediante la atención a las innovaciones pertinentes en el diseño de los programas de estudio, el desarrollo de material didáctico y la selección de materiales, herramientas y equipamiento, así como la capacitación técnica para cubrir el perfil profesional del personal docente que imparte las carreras técnicas. Estos programas de estudios se integran con tres apartados generales:

- 1. Descripción general de la carrera.
- 2. Módulos que integran la carrera.
- 3. Consideraciones para desarrollar los submódulos de la formación profesional.

Cada uno de los módulos que integran la carrera técnica tiene competencias profesionales valoradas y reconocidas en el mercado laboral, así como la identificación de los sitios de inserción, de acuerdo con el Sistema de Clasificación Industrial de América del Norte (SCIAN), además de la relación de las ocupaciones según la Clasificación Mexicana de Ocupaciones (CMO), en las cuales el egresado podrá desarrollar sus competencias en el sector productivo. Asimismo se contó con la participación de la Secretaría del Trabajo y Previsión Social en la integración de conceptos correspondientes al tema de productividad laboral incluidos transversalmente en las competencias profesionales y, por medio de lecturas recomendadas, en el apartado de fuentes de información.

En apartado de consideraciones para desarrollar los módulos de la formación profesional se ofrecen consideraciones pedagógicas y lineamientos metodológicos para que el docente haga su planeación específica y la concrete en la elaboración de las guías didácticas por submódulo, en las que tendrá que considerar sus condiciones regionales, situación del plantel, características e intereses del estudiante y sus propias habilidades docentes.

Dicha planeación deberá caracterizarse por ser dinámica y propiciar el trabajo colaborativo, pues responde a situaciones escolares, laborales y particulares del estudiante, y comparte el diseño con los docentes del mismo plantel, o incluso de la región, por medio de diversos mecanismos, como las academias. Esta propuesta de formación profesional refleja un ejemplo que podrán analizar y compartir los docentes para producir sus propias guías didácticas, correspondientes a las carreras técnicas que se ofrecen en su plantel.

Las modificaciones a los programas de estudio de las carreras técnicas favorecen la creación de una estructura curricular flexible que permiten a los estudiantes participar en la toma de decisiones de manera que sean favorables a sus condiciones y aspiraciones.

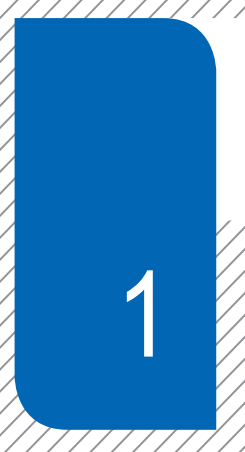

Descripción general de la carrera

### **1.1. Estructura Curricular del Bachillerato Tecnológico**

**1er. semestre 2o. semestre 3er. semestre 4o. semestre 5o. semestre 6o. semestre** Álgebra 4 horas Geometría y Trigonometría 4 horas Geometría Analítica 4 horas Cálculo Diferencial 4 horas Cálculo Integral 5 horas Probabilidad y Estadística 5 horas Inglés I 3 horas Inglés II 3 horas Inglés III 3 horas Inglés IV 3 horas Inglés V 5 horas Temas de Filosofía 5 horas Química I 4 horas Química II 4 horas Biología 4 horas Física I 4 horas Física II 4 horas Asignatura propedéutica\*  $(1-12)$ \*\* 5 horas Tecnologías de la Información y la Comunicación 3 horas Lectura, Expresión Oral y Escrita II 4 horas Ética 4 horas Ecología 4 horas Ciencia, Tecnología, Sociedad y Valores 4 horas Asignatura propedéutica\* (1-122) 5 horas Lógica 4 horas **Módulo I** Registra operaciones contables de empresas comerciales y de servicios 17 horas **Módulo II** Opera los procesos contables dentro de un sistema electrónico 17 horas **Módulo III** Registra operaciones contables de una entidad fabril 17 horas **Módulo IV** Determina las contribuciones fiscales de personas físicas y morales 12 horas **Módulo V** Asiste en actividades de auditoría de una entidad 12 horas Lectura, Expresión Oral y Escrita I 4 horas

**(Acuerdo Secretarial 653)**

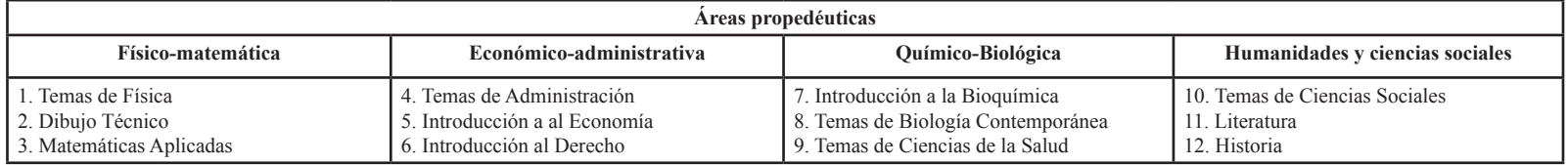

Componente de formación básica Componente de formación propedéutica Componente de formación profesional

\*Las asignaturas propedéuticas no tienen prerrequisitos de asignaturas o módulos previos.

\*Las asignaturas propedéuticas no están asociadas a módulos o carreras específicas del componente profesional.

\*\*El alumno cursará dos asignaturas del área propedéutica que elija.

Nota: Para las especialidades que ofrece la DGCFT, solamente se desarrollarán los Módulos de Formación Profesional.

#### 1.2 Justificación de la carrera

La carrera de Técnico en contabilidad ofrece las competencias profesionales que permiten al estudiante registrar operaciones contables de empresas comerciales y de servicios operando los procesos contables a través de un sistema electrónico, así como registrar operaciones contables de una entidad fabril, determinar contribuciones y asistir en actividades de auditoría.

Asimismo podrá desarrollar competencias genéricas relacionadas principalmente con la participación en los procesos de comunicación en distintos contextos, la integración efectiva a los equipos de trabajo y la intervención consciente, desde su comunidad en particular, en el país y el mundo en general, todo con apego al cuidado del medio ambiente.

La formación profesional se inicia en el segundo semestre y se concluye en el sexto semestre, desarrollando en este lapso de tiempo las competencias para registrar operaciones contables de empresas comerciales y de servicios, operar los procesos contables dentro de un sistema electrónico, registrar operaciones contables de una entidad fabril, determinar las contribuciones fiscales de personas físicas y morales y asistir en actividades de auditoría de una entidad.

Todas estas competencias posibilitan al egresado su incorporación al mundo laboral o desarrollar procesos productivos independientes, de acuerdo con sus intereses profesionales o las necesidades en su entorno social.

Los primeros tres módulos de la carrera técnica tienen una duración de 272 horas cada uno, y los dos últimos de 192, un total de 1200 horas de formación profesional.

#### 1.3 Perfil de egreso

Durante el proceso de formación de los cinco módulos, el estudiante desarrollará o reforzará las siguientes competencias profesionales, correspondientes al Técnico en contabilidad:

Registra operaciones contables de empresas comerciales y de servicios, opera los procesos contables dentro de un sistema electrónico, registra operaciones contables de una entidad fabril, determina las contribuciones fiscales de personas físicas y morales y asiste en actividades de auditoría de una entidad.

Además se presentan las 11 competencias genéricas, para que usted intervenga en su desarrollo o reforzamiento, y con ello enriquezca el perfil de egreso del bachiller. Como resultado del análisis realizado por los docentes elaboradores de este programa de estudios, se considera que el egresado de la carrera de Técnico en contabilidad está en posibilidades de desarrollar las competencias genéricas antes mencionadas. Sin embargo se deja abierta la posibilidad de que usted contribuya a la adquisición de otras que considere pertinentes, de acuerdo con el contexto regional, laboral y académico:

1. Se conoce y valora a sí mismo y aborda problemas y retos teniendo en cuenta los objetivos que persigue.

- 2. Es sensible al arte y participa en la apreciación e interpretación de sus expresiones en distintos géneros.
- 3. Elige y practica estilos de vida saludables.

4. Escucha, interpreta y emite mensajes pertinentes en distintos contextos mediante la utilización de medios, códigos y herramientas apropiados.

5. Desarrolla innovaciones y propone soluciones a problemas a partir de métodos establecidos.

6. Sustenta una postura personal sobre temas de interés y relevancia general, considerando otros puntos de vista de manera crítica y reflexiva.

7. Aprende por iniciativa e interés propio a lo largo de la vida.

8. Participa y colabora de manera efectiva en equipos diversos.

9. Participa con una conciencia cívica y ética en la vida de su comunidad, región, México y el mundo.

- 10. Mantiene una actitud respetuosa hacia la interculturalidad y la diversidad de creencias, valores, ideas y prácticas sociales.
- 11. Contribuye al desarrollo sustentable de manera crítica, con acciones responsables.

Es importante recordar que, en este modelo educativo, el egresado de la educación media superior desarrolla las competencias genéricas a partir de la contribución de las competencias profesionales al componente de formación profesional, y no en forma aislada e individual, sino a través de una propuesta de formación integral, en un marco de diversidad.

### 1.4 Mapa de competencias profesionales de la carrera de Técnico en contabilidad

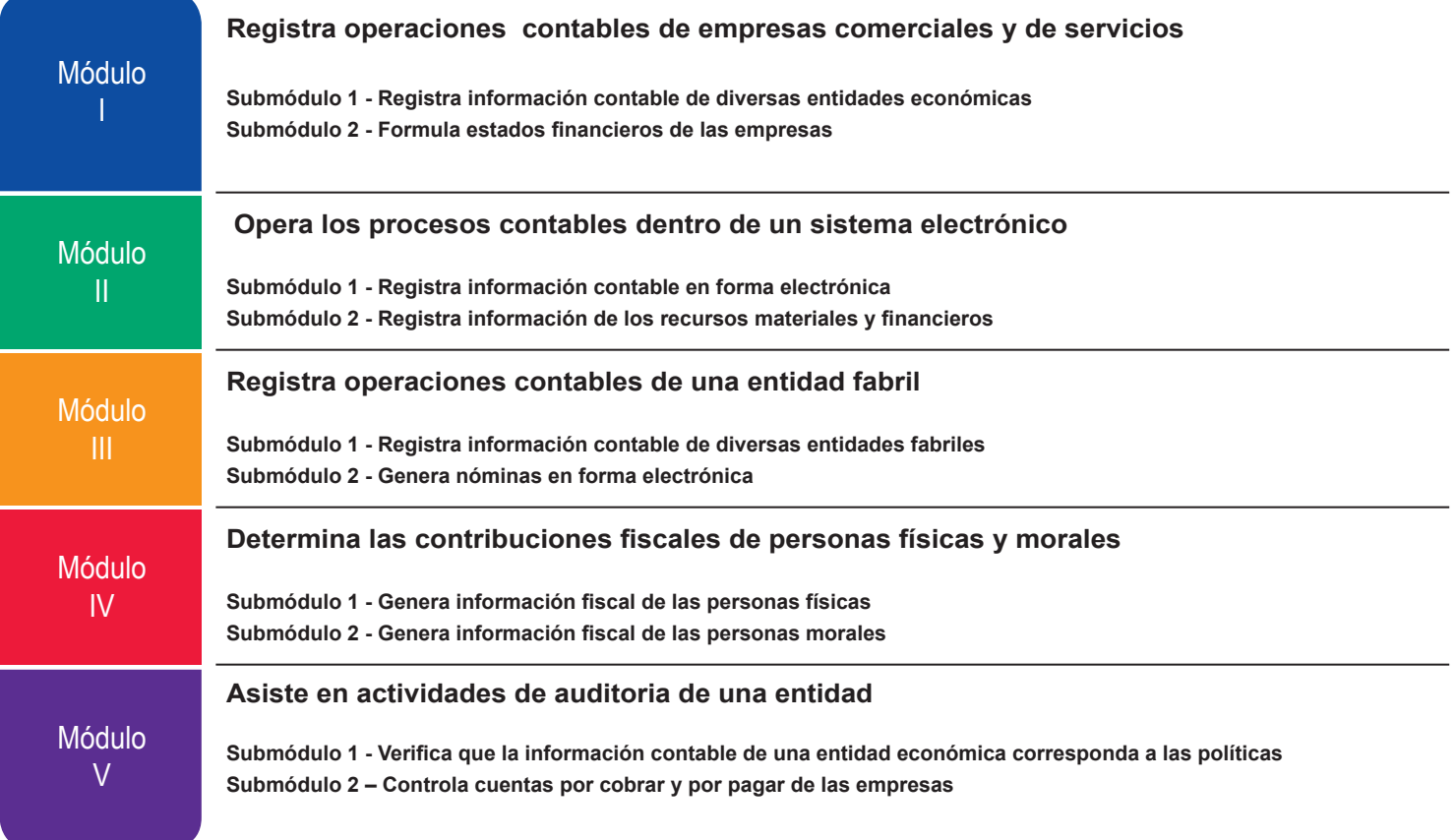

#### **1.5 Cambios principales en los programas de estudio**

#### **Contenido de los módulos**

#### **1. Identificación de ocupaciones y sitios de inserción**

Nuestro país presenta una amplia diversidad de procesos de producción, desde los que utilizan tecnología moderna, hasta sistemas tradicionales; este hecho contribuye a diversificar las ocupaciones, lo que hace difícil nombrarlas adecuadamente. Con el propósito de utilizar referentes nacionales que permitan ubicar y nombrar las diferentes ocupaciones y sitios de inserción laboral, los Comités Interinstitucionales de Formación Profesional decidieron utilizar los siguientes:

#### **Clasificación Mexicana de Ocupaciones (CMO)**

La Clasificación Mexicana de Ocupaciones es utilizada por el INEGI para realizar el proceso de codificación de la pregunta de Ocupación de la Encuesta Nacional de Ocupación y Empleo (ENOE) y la Nacional de Ingresos y Gastos de los Hogares (ENIGH). La CMO muestra la división técnica del trabajo y cubre las situaciones derivadas de la problemática del empleo que, en parte, se manifiesta en ocupaciones específicas, como resultado del autoempleo.

#### **Sistema de Clasificación Industrial de América del Norte (SCIAN-2007)**

El SCIAN clasifica las actividades económicas de México, Estados Unidos y Canadá. Es una clasificación que el INEGI utiliza en los proyectos de estadística económica. De esta manera se unifica toda la producción de estadística económica entre México, Estados Unidos y Canadá.

#### **2. Competencias / contenidos del módulo**

Las competencias / contenidos del módulo se presentan de una forma integrada, es decir, se muestran como elemento de agrupamiento las competencias profesionales; en torno a ellas se articulan los submódulos. El propósito de presentarlas de esta manera es que el docente tenga una mirada general de los contenidos de todo el módulo. Las competencias / contenidos del módulo se clasifican en tres grupos:

#### 2.1 Competencias profesionales

Las competencias profesionales describen una actividad que se realiza en un campo específico del quehacer laboral. Se puede observar en los contenidos que algunas competencias profesionales están presentes en diferentes submódulos, esto significa que debido a su complejidad se deben abordar transversalmente en el desarrollo del módulo a fin de que se desarrollen en su totalidad; asimismo se observa que otras competencias son específicas de un submódulo, esto significa que deben abordarse únicamente desde el submódulo referido.

#### 2.2 Competencias disciplinares básicas sugeridas

Competencias relacionadas con el Marco Curricular Común del Bachillerato. No se pretende que se desarrollen explícitamente en el módulo. Se presentan como un requerimiento para el desarrollo de las competencias profesionales. Se sugiere que se aborden a través de un diagnóstico, a fin de que se compruebe si el estudiante las desarrolló en el componente de formación básica.

#### 2.3 Competencias genéricas sugeridas

Competencias relacionadas con el Marco Curricular Común del Bachillerato. Se presentan los atributos de las competencias genéricas que tienen mayor probabilidad de desarrollarse para contribuir a las competencias profesionales, por lo cual no son limitativas; usted puede seleccionar otros atributos que considere pertinentes. Estos atributos están incluidos en la redacción de las competencias profesionales, por lo que no deben desarrollarse explícitamente o por separado.

#### **3. Estrategia de evaluación del aprendizaje**

Se presentan las competencias profesionales específicas o transversales por evaluar, su relación con los submódulos y el tipo de evidencia sugerida como resultado de la ejecución de la competencia profesional.

#### **4. Fuentes de información**

Tradicionalmente, las fuentes de información se presentan al final de cada módulo sin una relación explícita con los contenidos. Esto dificulta su utilización. Como un elemento nuevo, en estos programas se presenta cada contenido con sus respectivas fuentes de información, a fin de que el docente ubique de manera concisa los elementos técnicos, tecnológicos, normativos o teóricos sugeridos.

#### **5. Recursos didácticos**

Se presentan agrupados por equipos, herramientas, materiales y mobiliario, además de incluir su relación con cada módulo.

#### **6. Guía didáctica sugerida**

Como ejemplo se presentan las guías didácticas por cada contenido del módulo I, a fin de que el docente pueda desarrollar las propias de acuerdo con su contexto. Las guías incluyen las actividades de cada fase; para cada una de ellas se describe el tipo de evidencia y el instrumento de evaluación, así como una propuesta de porcentaje de calificación.

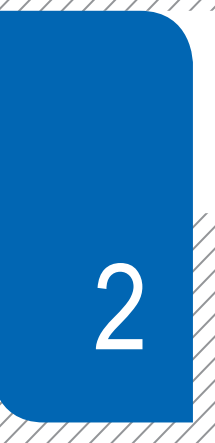

Módulos que integran la carrera

# **MÓDULO I**

#### **Información General**

#### **REGISTRA OPERACIONES CONTABLES DE EMPRESAS COMERCIALES Y DE SERVICIOS** 272 horas

#### **// SUBMÓDULO 1**

Registra información contable de diversas entidades económicas 224 horas

 **// SUBMÓDULO 2**

Formula estados financieros de las empresas 48 horas

#### **OCUPACIONES DE ACUERDO CON LA CLASIFICACIÓN MEXICANA DE OCUPACIONES (CMO)**

1251 | Auxiliar de contabilidad

#### **SITIOS DE INSERCIÓN DE ACUERDO CON EL SISTEMA DE CLASIFICACIÓN INDUSTRIAL DE AMÉRICA DEL NORTE (SCIAN-2007)**

541211 Servicios de contabilidad y auditoria

#### RESULTADO DE APRENDIZAJE

Registra operaciones contables de empresas comerciales y de servicios

- Registra información contable de diversas entidades económicas
- Formula estados financieros de las empresas

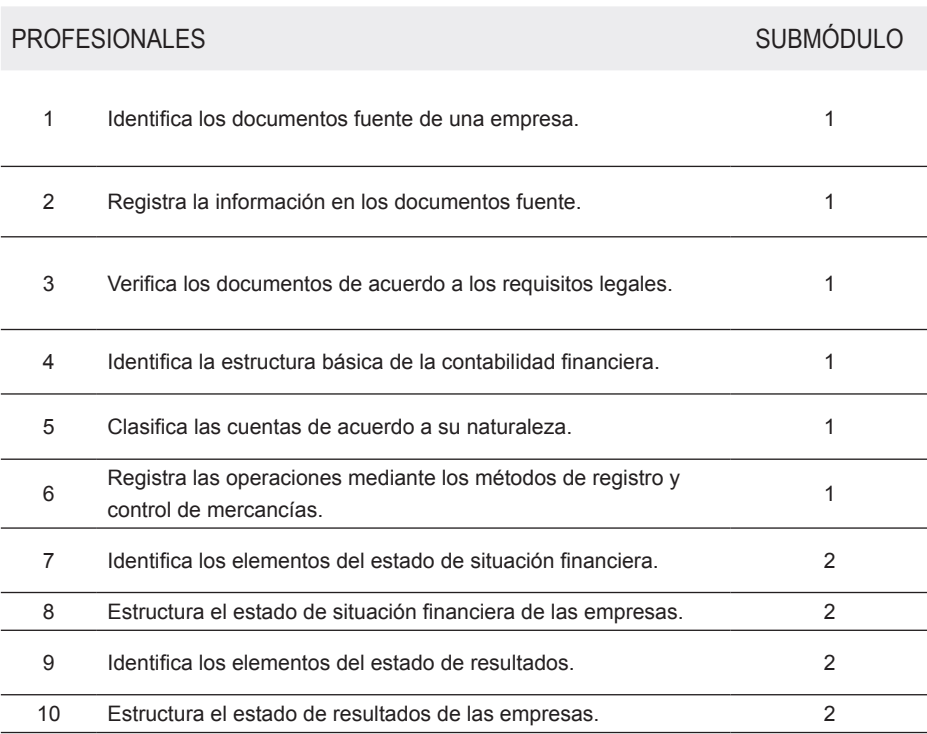

#### COMPETENCIAS / CONTENIDOS POR DESARROLLAR COMPETENCIAS RELACIONADAS CON EL MARCO CURRICULAR COMÚN

#### DISCIPLINARES BÁSICAS SUGERIDAS

- C1 Identifica, ordena e interpreta las ideas, datos, conceptos explícitos e implícitos en un texto, considerando el contenido en el que se generó y en el que se recibe.
- CS7 Evalúa las funciones de las leyes y su transformación en el tiempo.

Competencias que se requieren para desarrollar las profesionales. Se desarrollan desde el componente de formación básica.

#### GENÉRICAS SUGERIDAS

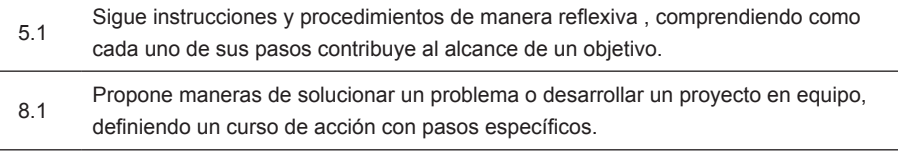

Estos atributos están incluidos en las competencias profesionales; por lo tanto no se deben desarrollar por separado.

ESTRATEGIA DE EVALUACIÓN DEL APRENDIZAJE

La evaluación se realiza con el propósito de evidenciar, en la formación del estudiante, el desarrollo de las competencias profesionales y genéricas de manera integral mediante un proceso continuo y dinámico, creando las condiciones en las que se aplican y articulan ambas competencias en distintos espacios de aprendizaje y desempeño profesional. En el contexto de la evaluación por competencias es necesario recuperar las evidencias de desempeño con diversos instrumentos de evaluación, como la Guía de observación, bitácoras y registros anecdóticos, entre otros. Las evidencias por producto, con carpetas de trabajos, reportes, bitácoras y listas de cotejo, entre otras. Y las evidencias de conocimientos, con Cuestionarios, resúmenes, mapas mentales y cuadros sinópticos, entre otras. Para lo cual se aplicará una serie de prácticas integradoras que arroje las evidencias y la presentación del portafolio.

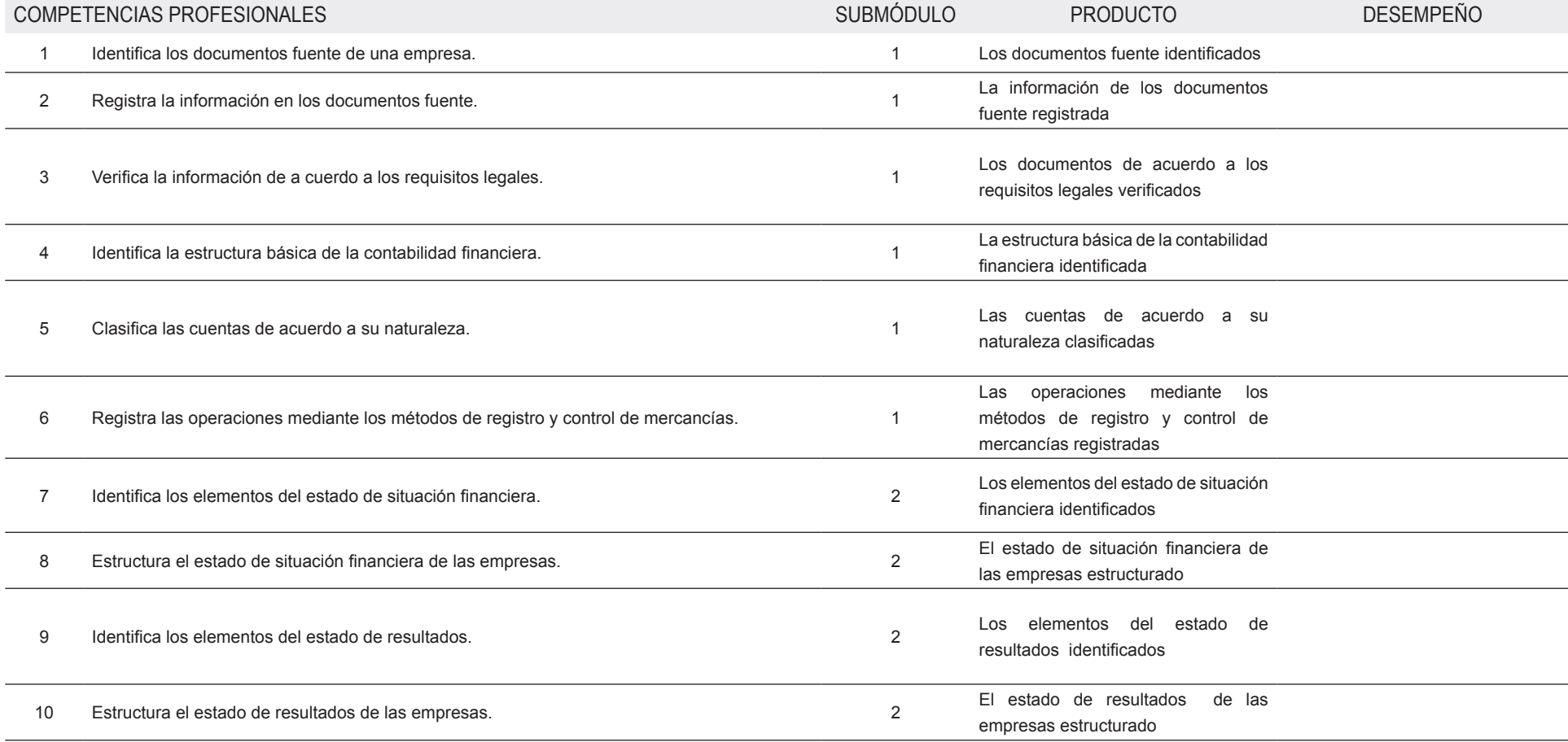

#### FUENTES DE INFORMACIÓN

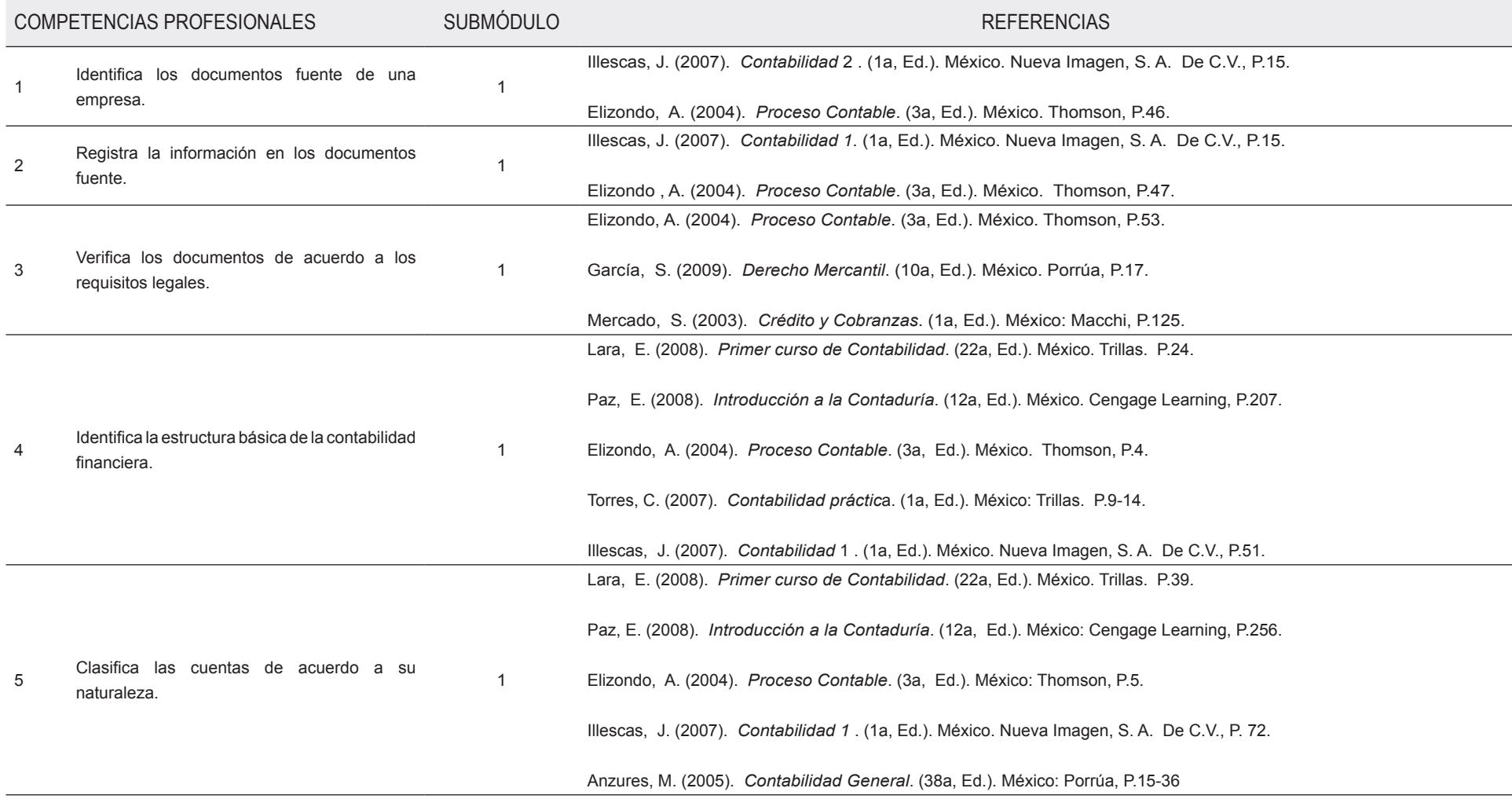

FUENTES DE INFORMACIÓN

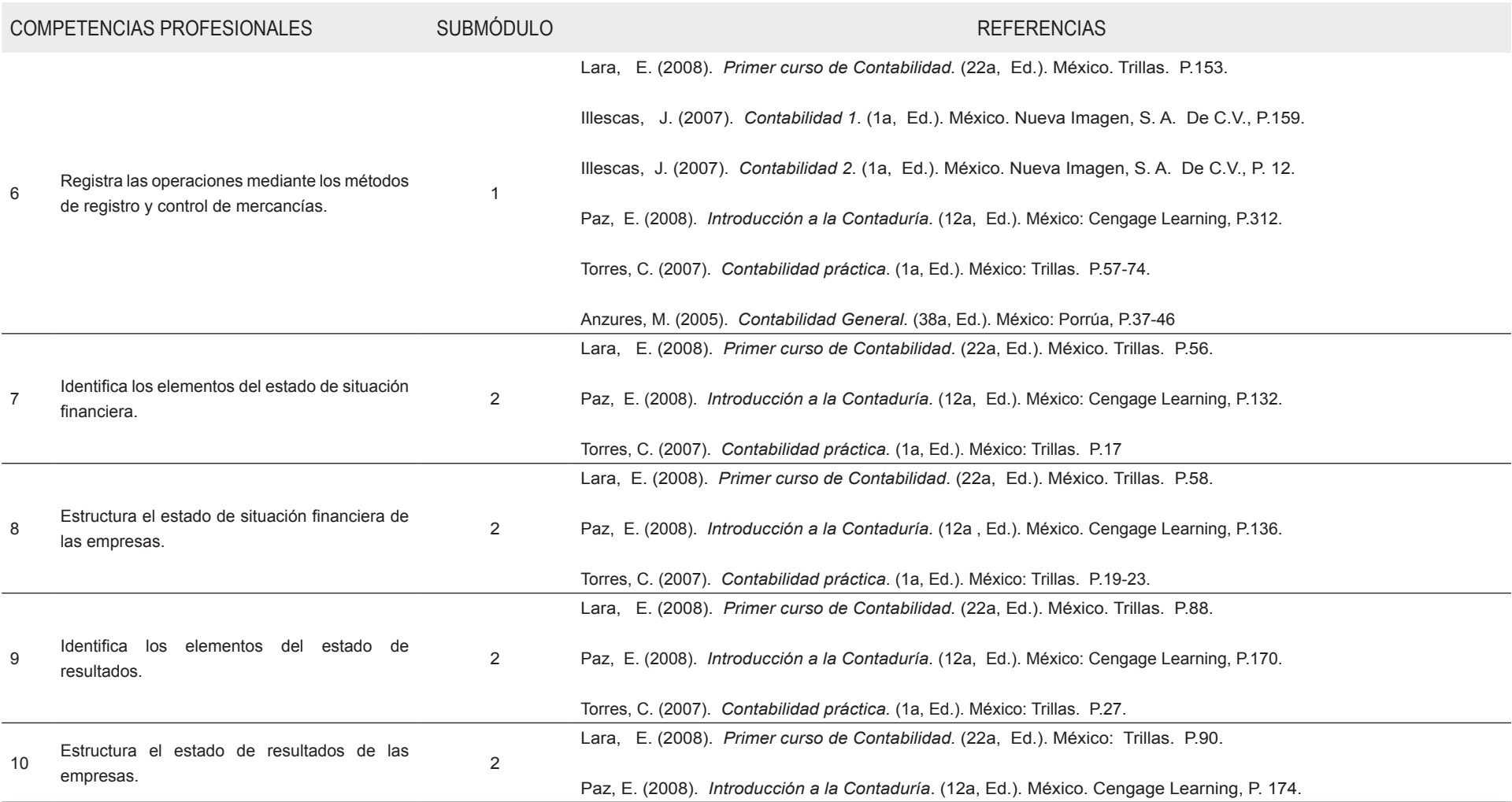

# **MÓDULO II**

**Información General**

Registra información contable en forma

#### **OPERA LOS PROCESOS CONTABLES DENTRO DE UN SISTEMA ELECTRÓNICO**

272 horas

 **// SUBMÓDULO 1**

electrónica 192 horas

**// SUBMÓDULO 2**

Registra información de los recursos materiales y financieros 80 horas

**OCUPACIONES DE ACUERDO CON LA CLASIFICACIÓN MEXICANA DE OCUPACIONES (CMO)**

1251 | Auxiliar de contabilidad

#### **SITIOS DE INSERCIÓN DE ACUERDO CON EL SISTEMA DE CLASIFICACIÓN INDUSTRIAL DE AMÉRICA DEL NORTE (SCIAN-2007)**

541211 Servicios de contabilidad y auditoría

#### OPERA LOS PROCESOS CONTABLES DENTRO DE UN SISTEMA ELECTRÓNICO

#### RESULTADO DE APRENDIZAJE

Opera los procesos contables dentro de un sistema electrónico

- Registra información contable en forma electrónica
- Registra información de los recursos materiales y financieros

![](_page_19_Picture_112.jpeg)

#### OPERA LOS PROCESOS CONTABLES DENTRO DE UN SISTEMA ELECTRÓNICO

ESTRATEGIA DE EVALUACIÓN DEL APRENDIZAJE

La evaluación se realiza con el propósito de evidenciar, en la formación del estudiante, el desarrollo de las competencias profesionales y genéricas de manera integral mediante un proceso continuo y dinámico, creando las condiciones en las que se aplican y articulan ambas competencias en distintos espacios de aprendizaje y desempeño profesional. En el contexto de la evaluación por competencias es necesario recuperar las evidencias de desempeño con diversos instrumentos de evaluación, como la Guía de observación, bitácoras y registros anecdóticos, entre otros. Las evidencias por producto, con carpetas de trabajos, reportes, bitácoras y listas de cotejo, entre otras. Y las evidencias de conocimientos, con Cuestionarios, resúmenes, mapas mentales y cuadros sinópticos, entre otras. Para lo cual se aplicará una serie de prácticas integradoras que arroje las evidencias y la presentación del portafolio.

![](_page_20_Picture_117.jpeg)

#### OPERA LOS PROCESOS CONTABLES DENTRO DE UN SISTEMA ELECTRÓNICO

FUENTES DE INFORMACIÓN

![](_page_21_Picture_157.jpeg)

# **MÓDULO III**

**Información General**

Registra información contable de diversas

#### **REGISTRA OPERACIONES CONTABLES DE UNA ENTIDAD FABRIL**

272 horas

#### **// SUBMÓDULO 2**

 **// SUBMÓDULO 1**

entidades fabriles 192 horas

Genera nóminas en forma electrónica 80 horas

#### **OCUPACIONES DE ACUERDO CON LA CLASIFICACIÓN MEXICANA DE OCUPACIONES (CMO)**

#### 1251 Auxiliar de contabilidad

#### **SITIOS DE INSERCIÓN DE ACUERDO CON EL SISTEMA DE CLASIFICACIÓN INDUSTRIAL DE AMÉRICA DEL NORTE (SCIAN-2007)**

541211 Servicios de contabilidad y auditoría

**MÓDULO III**

#### REGISTRA OPERACIONES CONTABLES DE UNA ENTIDAD FABRIL

#### RESULTADO DE APRENDIZAJE

Registra operaciones contables de una entidad fabril

- Registra información contable de diversas entidades fabriles
- Genera nóminas en forma electrónica

![](_page_23_Picture_132.jpeg)

# GENÉRICAS SUGERIDAS 5.1 Sigue instrucciones y procedimientos de manera reflexiva , comprendiendo cómo cada uno de sus pasos contribuye al alcance de un objetivo. 5.6 Utiliza las tecnologías de la información y comunicación para procesar e interpretar COMPETENCIAS RELACIONADAS CON EL MARCO CURRICULAR COMÚN DISCIPLINARES BÁSICAS SUGERIDAS M2 Formula y resuelve problemas matemáticos, aplicando diferentes enfoques. M4 Argumenta la solución obtenida de un problema, con métodos numéricos, gráficos, analíticos o variacionales, mediante el lenguaje verbal, matemático y el uso de las tecnologías de la información y la comunicación. Competencias que se requieren para desarrollar las profesionales. Se desarrollan desde el componente de formación básica.

Estos atributos están incluidos en las competencias profesionales; por lo tanto no se deben desarrollar por separado.

información.

#### REGISTRA OPERACIONES CONTABLES DE UNA ENTIDAD FABRIL

ESTRATEGIA DE EVALUACIÓN DEL APRENDIZAJE

La evaluación se realiza con el propósito de evidenciar, en la formación del estudiante, el desarrollo de las competencias profesionales y genéricas de manera integral mediante un proceso continuo y dinámico, creando las condiciones en las que se aplican y articulan ambas competencias en distintos espacios de aprendizaje y desempeño profesional. En el contexto de la evaluación por competencias es necesario recuperar las evidencias de desempeño con diversos instrumentos de evaluación, como la Guía de observación, bitácoras y registros anecdóticos, entre otros. Las evidencias por producto, con carpetas de trabajos, reportes, bitácoras y listas de cotejo, entre otras. Y las evidencias de conocimientos, con Cuestionarios, resúmenes, mapas mentales y cuadros sinópticos, entre otras. Para lo cual se aplicará una serie de prácticas integradoras que arroje las evidencias y la presentación del portafolio.

![](_page_24_Picture_119.jpeg)

#### REGISTRA OPERACIONES CONTABLES DE UNA ENTIDAD FABRIL

#### FUENTES DE INFORMACIÓN

![](_page_25_Picture_169.jpeg)

# **MÓDULO IV**

**Información General**

**DETERMINA LAS CONTRIBUCIONES FISCALES DE PERSONAS FÍSICAS Y MORALES** 192 horas

### **// SUBMÓDULO 1**

Genera información fiscal de las personas físicas 112 horas

#### **// SUBMÓDULO 2**

Genera información fiscal de las personas morales 80 horas

**OCUPACIONES DE ACUERDO CON LA CLASIFICACIÓN MEXICANA DE OCUPACIONES (CMO)**

1251 | Auxiliar de contabilidad

**SITIOS DE INSERCIÓN DE ACUERDO CON EL SISTEMA DE CLASIFICACIÓN INDUSTRIAL DE AMÉRICA DEL NORTE (SCIAN-2007)**

541211 Servicios contabilidad y auditoría

#### RESULTADO DE APRENDIZAJE

Determina las contribuciones fiscales de las personas físicas y morales Genera información fiscal de las personas físicas Genera información fiscal de las personas morales

![](_page_27_Picture_165.jpeg)

#### COMPETENCIAS / CONTENIDOS POR DESARROLLAR COMPETENCIAS RELACIONADAS CON EL MARCO CURRICULAR COMÚN

DISCIPLINARES BÁSICAS SUGERIDAS

CS7 Evalúa las funciones de las leyes y su transformación en el tiempo.

Competencias que se requieren para desarrollar las profesionales. Se desarrollan desde el componente de formación básica.

![](_page_27_Picture_166.jpeg)

Estos atributos están incluidos en las competencias profesionales; por lo tanto no se deben desarrollar por separado.

ESTRATEGIA DE EVALUACIÓN DEL APRENDIZAJE

La evaluación se realiza con el propósito de evidenciar, en la formación del estudiante, el desarrollo de las competencias profesionales y genéricas de manera integral mediante un proceso continuo y dinámico, creando las condiciones en las que se aplican y articulan ambas competencias en distintos espacios de aprendizaje y desempeño profesional. En el contexto de la evaluación por competencias es necesario recuperar las evidencias de desempeño con diversos instrumentos de evaluación, como la Guía de observación, bitácoras y registros anecdóticos, entre otros. Las evidencias por producto, con carpetas de trabajos, reportes, bitácoras y listas de cotejo, entre otras. Y las evidencias de conocimientos, con Cuestionarios, resúmenes, mapas mentales y cuadros sinópticos, entre otras. Para lo cual se aplicará una serie de prácticas integradoras que arroje las evidencias y la presentación del portafolio.

![](_page_28_Picture_163.jpeg)

FUENTES DE INFORMACIÓN

![](_page_29_Picture_153.jpeg)

FUENTES DE INFORMACIÓN

![](_page_30_Picture_188.jpeg)

# **MÓDULO V**

#### **Información General**

**ASISTE EN ACTIVIDADES DE AUDITORÍA DE UNA ENTIDAD** 192 horas

### **// SUBMÓDULO 1**

Verifica que la información contable de una entidad económica corresponda a las políticas 128 horas

#### **// SUBMÓDULO 2**

Controla cuentas por cobrar y por pagar de las empresas 64 horas

#### **OCUPACIONES DE ACUERDO CON LA CLASIFICACIÓN MEXICANA DE OCUPACIONES (CMO)**

1251 | Auxiliar de contabilidad

#### **SITIOS DE INSERCIÓN DE ACUERDO CON EL SISTEMA DE CLASIFICACIÓN INDUSTRIAL DE AMÉRICA DEL NORTE (SCIAN-2007)**

541211 Servicios de contabilidad y auditoría

**MÓDULO V**

#### ASISTE EN ACTIVIDADES DE AUDITORÍA DE UNA ENTIDAD

#### RESULTADO DE APRENDIZAJE

Asiste en actividades de auditoría de una entidad

- Verifica que la información contable de una entidad económica corresponda a las políticas
- Controla cuentas por cobrar y por pagar de las empresas

![](_page_32_Picture_129.jpeg)

#### ASISTE EN ACTIVIDADES DE AUDITORÍA DE UNA ENTIDAD

ESTRATEGIA DE EVALUACIÓN DEL APRENDIZAJE

La evaluación se realiza con el propósito de evidenciar, en la formación del estudiante, el desarrollo de las competencias profesionales y genéricas de manera integral mediante un proceso continuo y dinámico, creando las condiciones en las que se aplican y articulan ambas competencias en distintos espacios de aprendizaje y desempeño profesional. En el contexto de la evaluación por competencias es necesario recuperar las evidencias de desempeño con diversos instrumentos de evaluación, como la Guía de observación, bitácoras y registros anecdóticos, entre otros. Las evidencias por producto, con carpetas de trabajos, reportes, bitácoras y listas de cotejo, entre otras. Y las evidencias de conocimientos, con Cuestionarios, resúmenes, mapas mentales y cuadros sinópticos, entre otras. Para lo cual se aplicará una serie de prácticas integradoras que arroje las evidencias y la presentación del portafolio.

![](_page_33_Picture_131.jpeg)

#### ASISTE EN ACTIVIDADES DE AUDITORÍA DE UNA ENTIDAD

#### FUENTES DE INFORMACIÓN

![](_page_34_Picture_200.jpeg)

#### RECURSOS DIDÁCTICOSDE LA CARRERA

![](_page_35_Picture_149.jpeg)

![](_page_36_Picture_0.jpeg)

Consideraciones para desarrollar los módulos en la **3** formación profesional

#### PARA LA ELABORACIÓN DE GUÍAS DIDÁCTICAS DE LOS SUBMÓDULOS

#### **ANÁLISIS DEL PROGRAMA DE ESTUDIO**

#### **Consideraciones pedagógicas**

- Mediante el análisis del programa de estudios de cada módulo, usted podrá establecer su planeación y definir las experiencias de formación en el taller, laboratorio o aula, que favorezcan el desarrollo de las competencias profesionales y genéricas a través de los momentos de apertura, desarrollo y cierre, de acuerdo con las condiciones regionales, situación del plantel y características de los estudiantes.
- Analice el resultado de aprendizaje del módulo, para que identifique lo que se espera que el estudiante logre al finalizar el módulo.
- Analice las competencias profesionales en el apartado de contenidos. Observe que algunas de ellas son transversales a dos o más submódulos. Esto significa que el contenido deberá desarrollarse tomando en cuenta las características propias de cada submódulo.
- Observe que las competencias genéricas sugeridas del módulo están incluidas en la redacción de las competencias profesionales. Esto significa que no deben desarrollarse por separado. Para su selección se consideraron los atributos de las competencias genéricas que tienen mayor probabilidad de desarrollarse para contribuir a las competencias profesionales, por lo cual no son limitativas, usted puede seleccionar otros atributos que considere pertinentes.
- Las competencias disciplinares básicas sugeridas son requisitos para desarrollar las competencias profesionales, por lo cual no se desarrollan explícitamente. Deben ser consideradas en la fase de apertura a través de un diagnóstico, a fin de comprobar si el estudiante las desarrolló en el componente de formación básica.

#### **ELABORACIÓN DE LA GUÍA DIDÁCTICA**

Mediante el análisis de la información de la carrera y de las competencias por cada módulo, usted podrá elaborar una propuesta de co-diseño curricular con la planeación de actividades y aspectos didácticos, de acuerdo con los contextos, necesidades e intereses de los estudiantes, que les permita ejercer sus competencias en su vida académica, laboral y personal, y que sus logros se reflejen en las producciones individuales y en equipo, en un ambiente de cooperación.

### **GUÍA DIDÁCTICA DEL SUBMÓDULO POR DESARROLLAR**

La fase de apertura permite explorar y recuperar los saberes previos e intereses del estudiante, así como los aspectos del contexto relevantes para su formación. Al explicitar estos hallazgos en forma continua, es factible reorientar o afinar las estrategias didácticas centradas en el aprendizaje, los recursos didácticos y el proceso de evaluación del aprendizaje, entre otros aspectos seleccionados.

#### **FASE DE APERTURA**

#### **Consideraciones pedagógicas**

- Recuperación de experiencias, saberes y preconcepciones de los estudiantes, para crear andamios de aprendizaje y adquirir nuevas experiencias y competencias.
- Reconocimiento de competencias por experiencia o formación, por medio de un diagnóstico, con fines de certificación académica y posible acreditación del submódulo.
- Integración grupal para crear escenarios y ambientes de aprendizaje.
- Mirada general del estudio, ejercitación y evaluación de las competencias profesionales y genéricas.

La fase de desarrollo permite crear escenarios de

## **FASE DE DESARROLLO**

**Consideraciones pedagógicas**

- Creación de escenarios y ambientes de aprendizaje y cooperación, mediante la aplicación de estrategias, métodos, técnicas y actividades centradas en el aprendizaje, como aprendizaje basado en problemas (ABP), método de casos, método de proyectos, visitas al sector productivo, simulaciones o juegos, uso de TIC, investigaciones y mapas o redes mentales, entre otras, para favorecer la generación, apropiación y aplicación de competencias profesionales y genéricas en diversos contextos.
- Fortalecimiento de ambientes de cooperación y colaboración en el aula y fuera de ella, a partir del desarrollo de trabajo individual, en equipo y grupal.

aprendizaje y ambientes de colaboración para la construcción y reconstrucción del pensamiento a partir de la realidad y el aprovechamiento de apoyos didácticos, para la apropiación o reforzamiento de conocimientos, habilidades y actitudes, así como para crear situaciones que permitan valorar las competencias profesionales y genéricas del estudiante, en contextos escolares y de la comunidad.

#### PARA LA ELABORACIÓN DE GUÍAS DIDÁCTICAS DE LOS SUBMÓDULOS

#### **ELABORACIÓN DE LA GUÍA DIDÁCTICA**

- Integración y ejercitación de competencias y experiencias para aplicarlas, en situaciones reales o parecidas, al ámbito laboral.
- Aplicación de evaluación continua para verificar y retroalimentar el desempeño del estudiante, de forma oportuna y pertinente.
- Recuperación de evidencias de desempeño, producto y conocimiento, para la integración del portafolio de evidencias.

#### **FASE DE CIERRE**

La fase de cierre propone la elaboración de síntesis, conclusiones y reflexiones argumentativas que, entre otros aspectos, permiten advertir los avances o resultados del aprendizaje en el estudiante y, con ello, la situación en que se encuentra, con la posibilidad de identificar los factores que promovieron u obstaculizaron su proceso de formación.

#### **Consideraciones pedagógicas**

- Verificar el logro de las competencias profesionales y genéricas planteadas en el submódulo, y permitir la retroalimentación o reorientación, si el estudiante lo requiere o solicita.
- Verificar el desempeño del propio docente, así como el empleo de los materiales didácticos, además de otros aspectos que considere necesarios.
- Verificar el portafolio de evidencias del estudiante.

![](_page_40_Picture_0.jpeg)

### Subsecretaría de Educación Media Superior

## COMITÉS INTERINSTITUCIONALES DE FORMACIÓN PROFESIONAL TÉCNICA

![](_page_40_Picture_3.jpeg)

![](_page_40_Picture_4.jpeg)

![](_page_40_Picture_5.jpeg)

![](_page_40_Picture_6.jpeg)

![](_page_40_Picture_7.jpeg)

![](_page_40_Picture_8.jpeg)

![](_page_40_Picture_9.jpeg)

![](_page_40_Picture_10.jpeg)

#### **Secretaría de Educación Pública**

Subsecretaría de Educación Media Superior

Coordinación Sectorial de Desarrollo Académico

Abril, 2013.